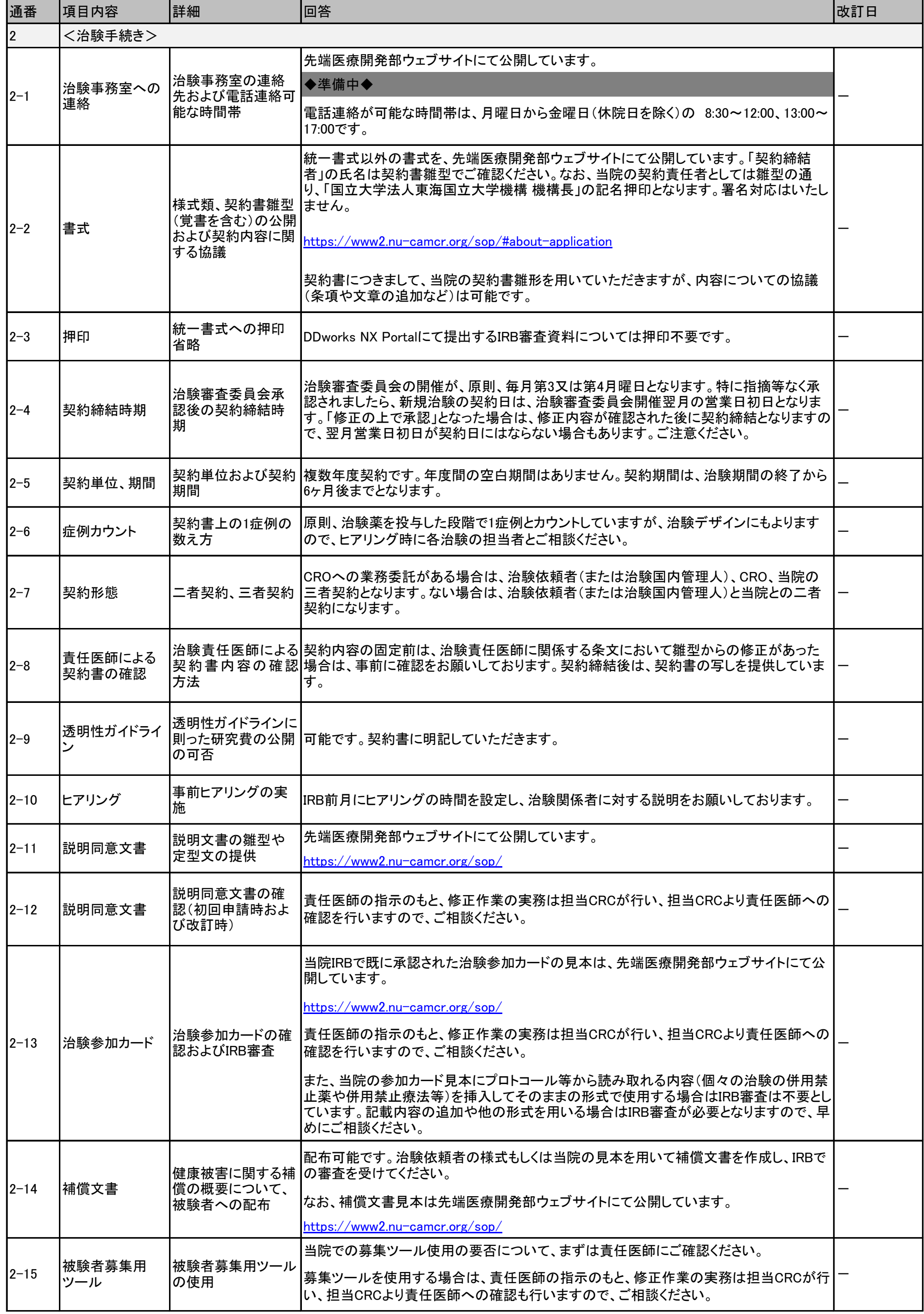

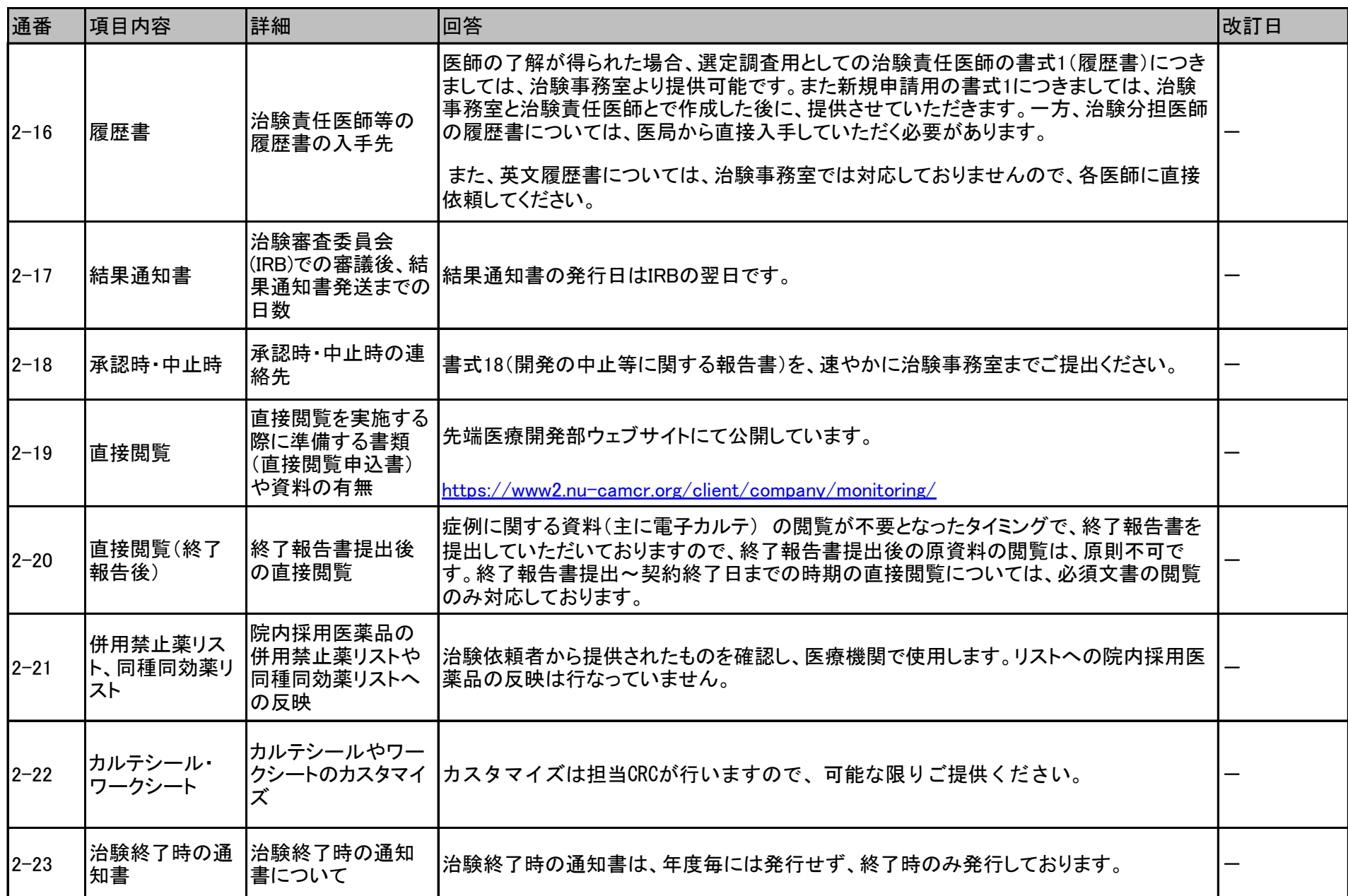

## 2\_治験手続き 2/2 2024年1月23日時点